#### **ABSTRAK**

<span id="page-0-0"></span>PT. Yamaha adalah salah satu perusahaan yang membuat sebuah inovasi yang berupa alat tran*sport*asi yaitu motor. Pada awal berdirinya perusahan ini dimulai dengan penjualan secara *offline* yang dimana *customer* harus mengunjungi salah satu *dealer* yang tersedia dikota masing-masing. Untuk memudahkan para *customer* untuk membeli kendaraan penulis membuat sebuah *website* yang dimana *customer* dapat melihat kendaraan, spesifikasi kendaraan, dan harga kendaraan secara *online*. Bukan hanya itu, *customer* juga dapat membeli *accessories* dan juga melihat berita-berita seputar PT. Yamaha. Pembuatan *website* ini sendiri menggunakan *CMS (Content Management* Sistem*) wordpress* serta perangkat lunak seperti *browser* Google Chrome dan Xampp. Pengujian *website* ini berupa *blackbox* dengan mencoba semua fitur yang dibuat. Kemudian hasil dari hasil pengujian menyatakan bahwa *website* PT. Yamaha cukup menarik dan mudah digunakan untuk semua kalangan dalam pencarian produk serta pemesanan dan *website* bermanfaat bagi *customer*. ш

**Kata Kunci :** *Website Perusahaan, Pemasaran Kendaraan, Ecommerce***BANDUNG X** 

i

#### **ABSTRACT**

<span id="page-1-0"></span>*PT. Yamaha is one company that makes an innovation in the form of a means of transportation, namely motorbikes. In the early days of this company, it started with offline sales, where the customer had to visit one of the available dealers in their respective cities. To make it easier for customers to buy a vehicle, the author has created a website where customers can view vehicles, vehicle specifications, and vehicle prices online. Not only that, customers can also buy accessories and also see news about PT. Yamaha. The making of this website itself uses wordpress CMS (Content Management Sistem) and software such as Google Chrome and Xampp browsers. Testing this website in the form of a blackbox by trying all the features made. Then the results of the test results state that the PT. Yamaha is quite attractive and easy to use for all people in product search and ordering and useful websites for customers.*

**Keywords**<br> **Example Marketing, Ecommerce**<br> **EXAMPLE LINE** 

ii

### **DAFTAR ISI**

<span id="page-2-0"></span>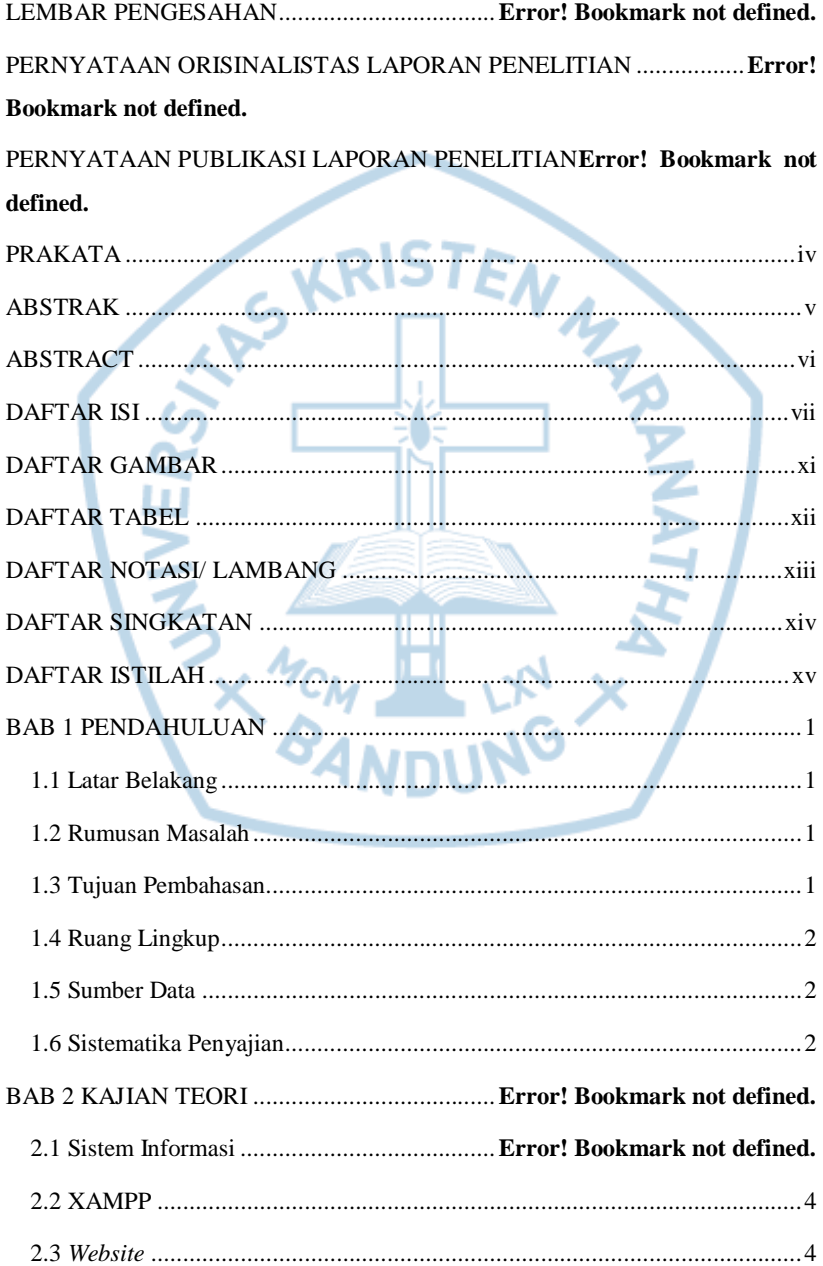

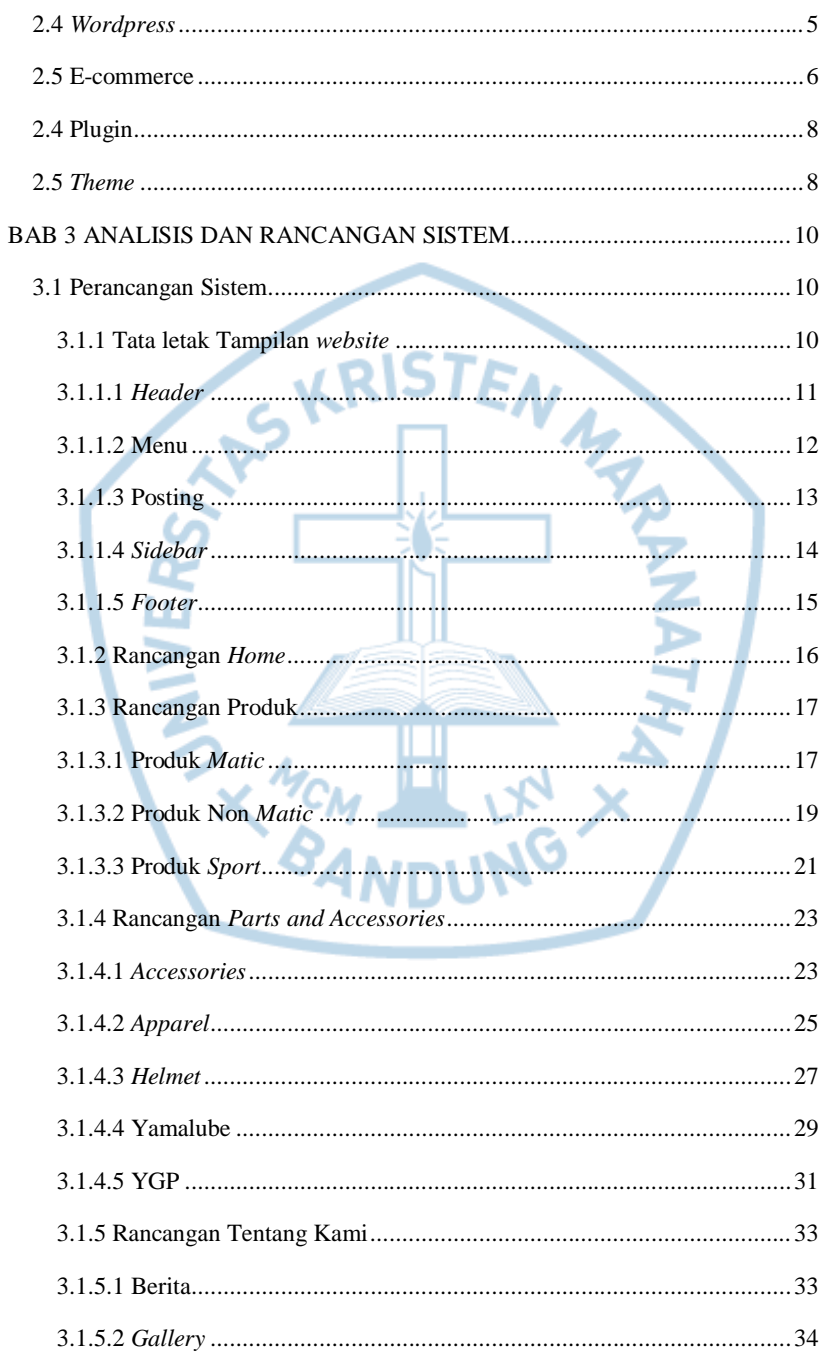

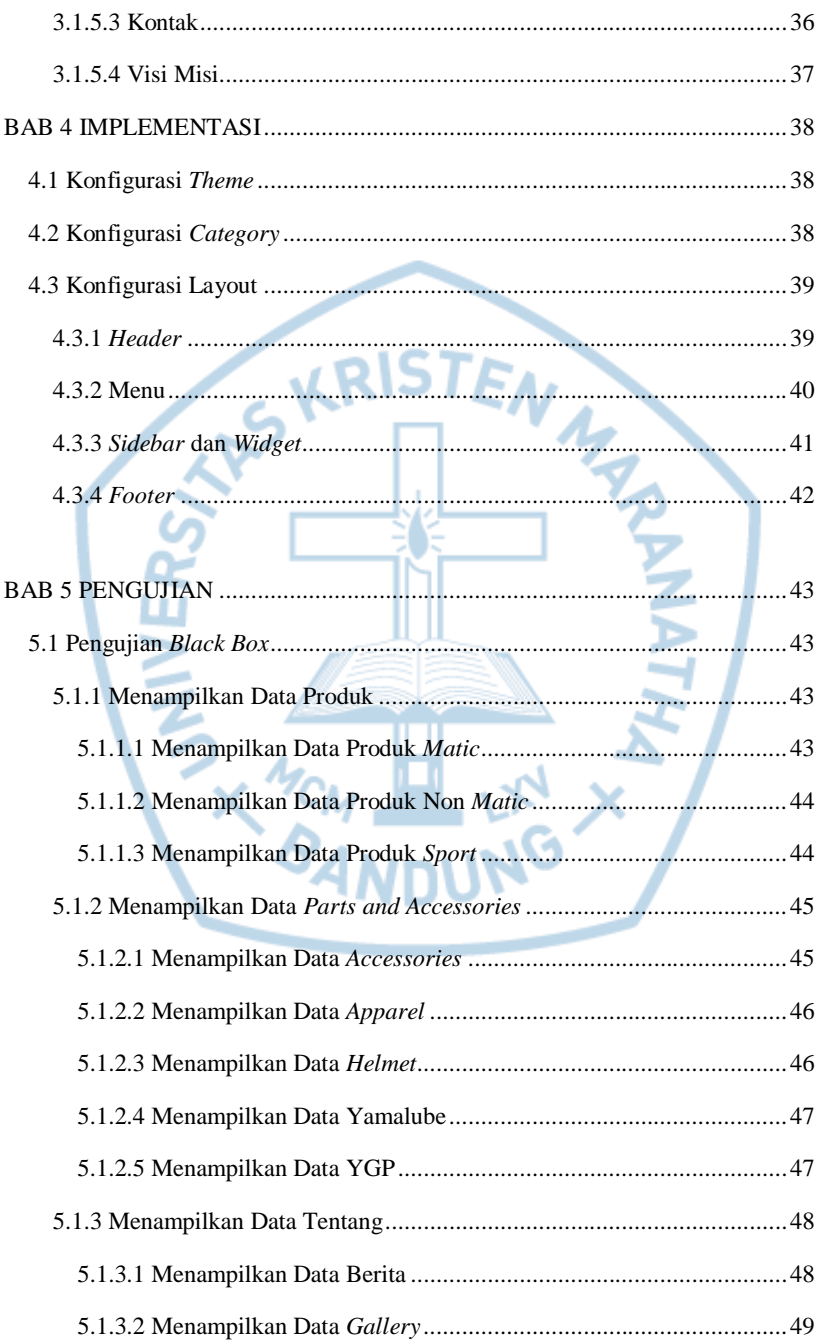

 $\mathsf{v}$ 

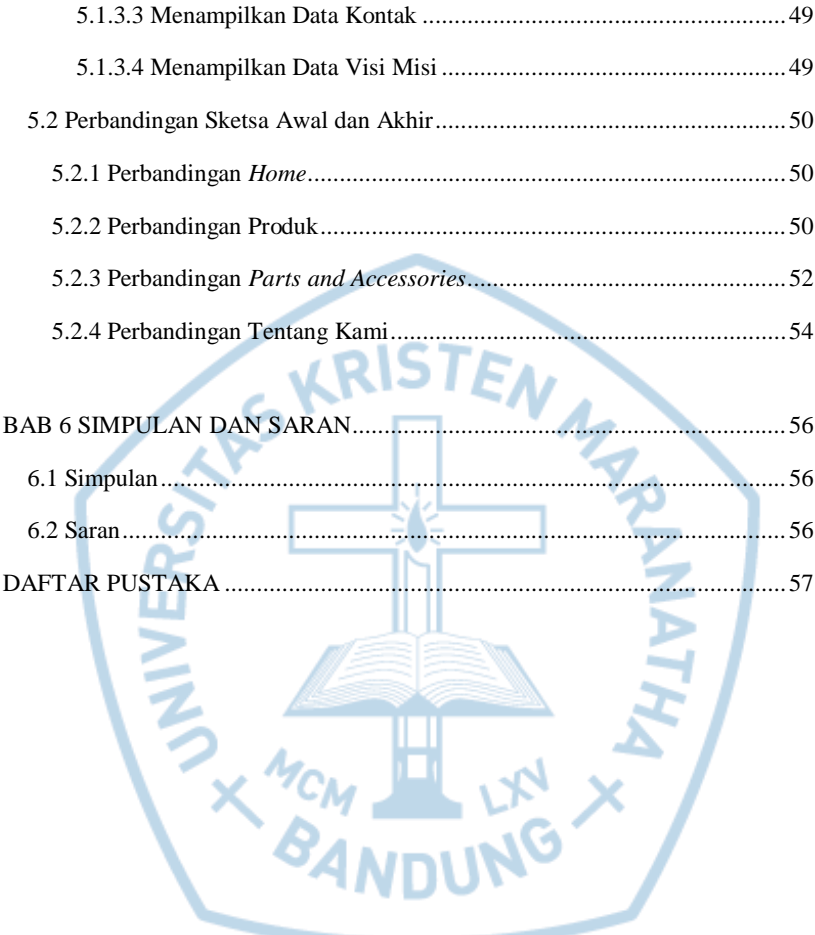

# **DAFTAR GAMBAR**

<span id="page-6-0"></span>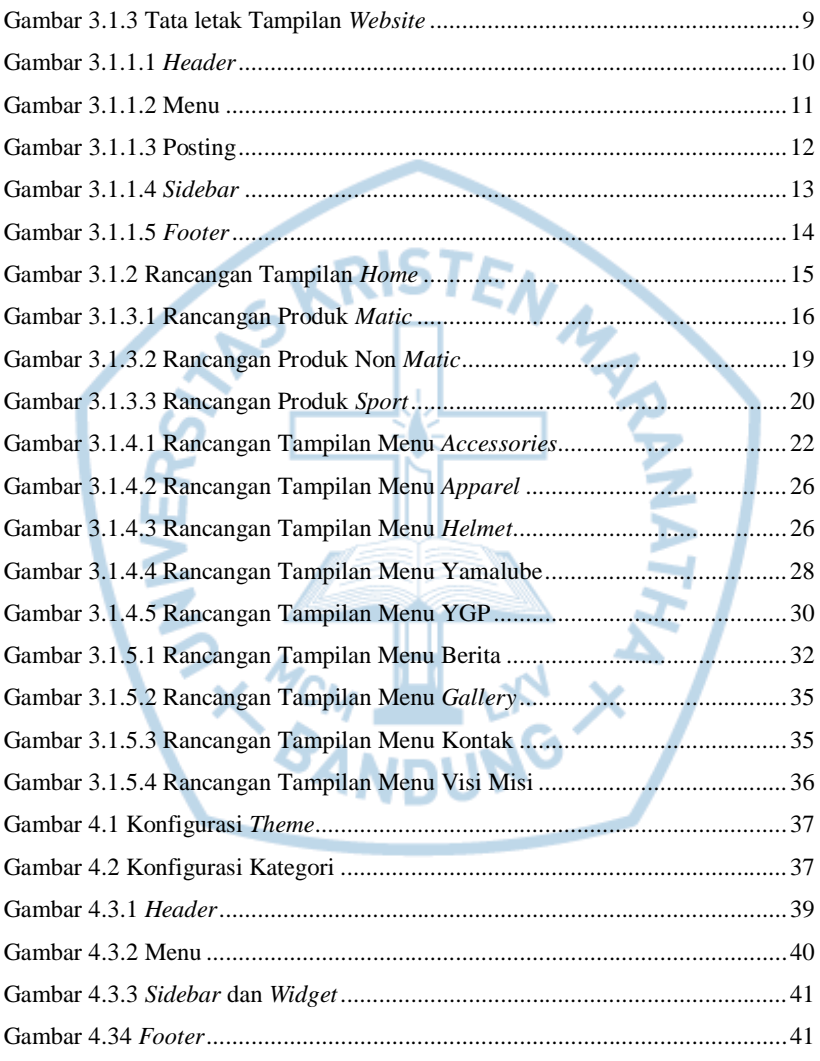

# **DAFTAR TABEL**

<span id="page-7-0"></span>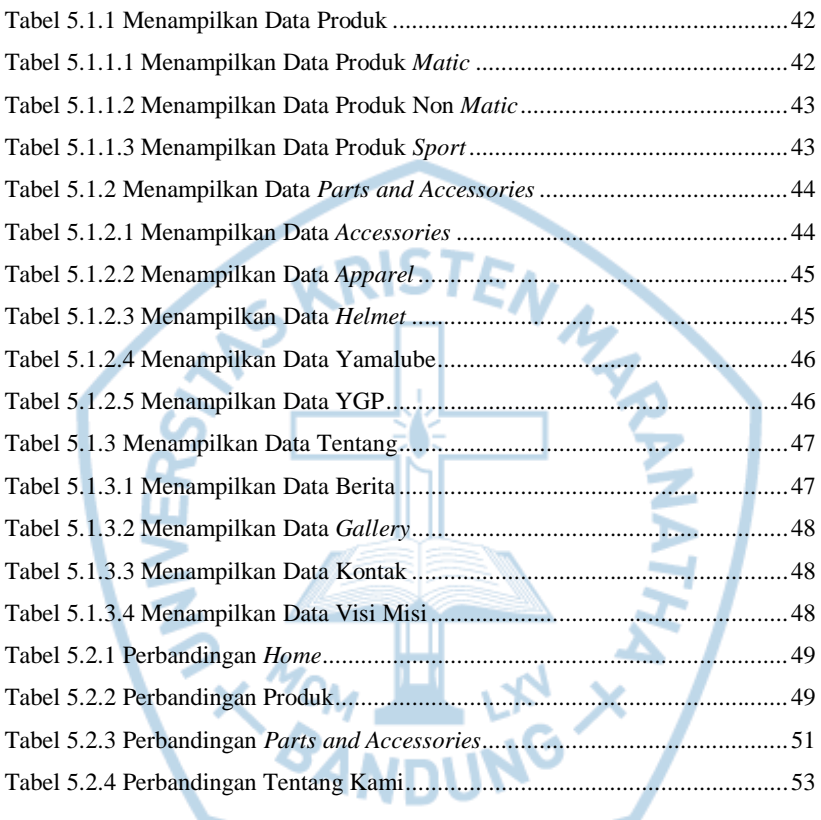

viii

<span id="page-8-0"></span>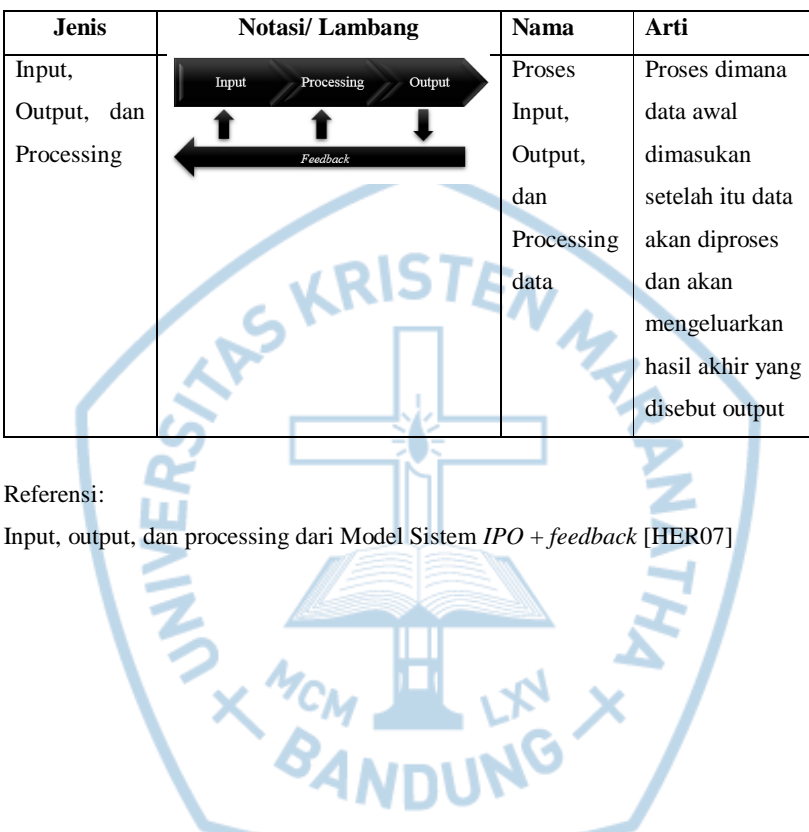

#### **DAFTAR NOTASI/ LAMBANG**

<span id="page-9-0"></span>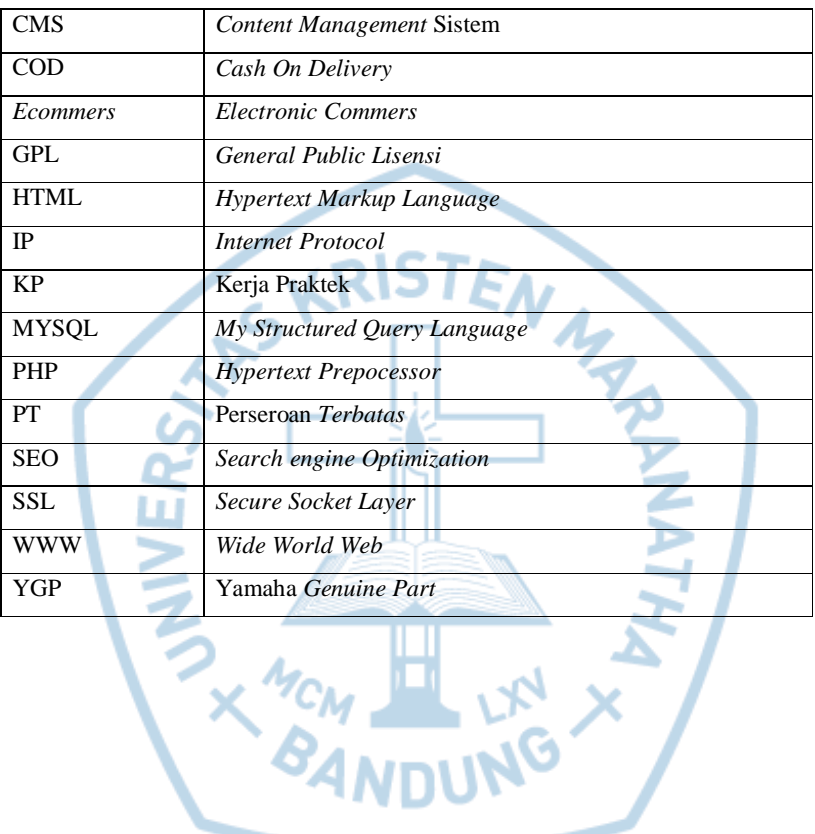

### **DAFTAR SINGKATAN**

# **DAFTAR ISTILAH**

<span id="page-10-0"></span>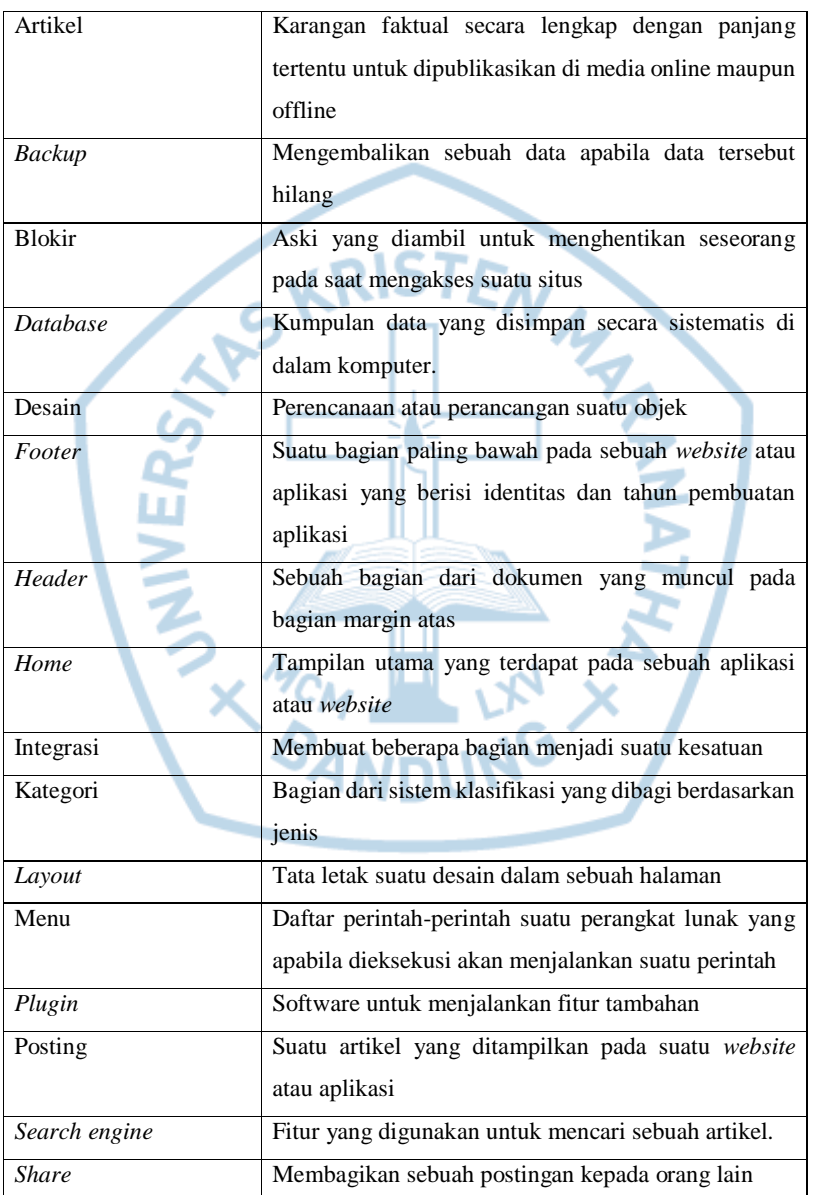

**Commented [RT1]:** Isilah bagian ini dengan daftar istilah yang digunakan dalam laporan. Urutkan berdasarkan abjad. Daftar istilah bisa dihilangkan bila tidak ada. Bila Anda menyalin istilah dari buku referensi, maka cantumkan referensi tersebut dengan *cross-reference*.

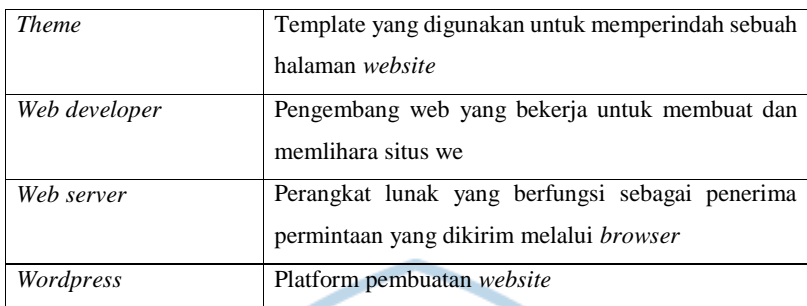

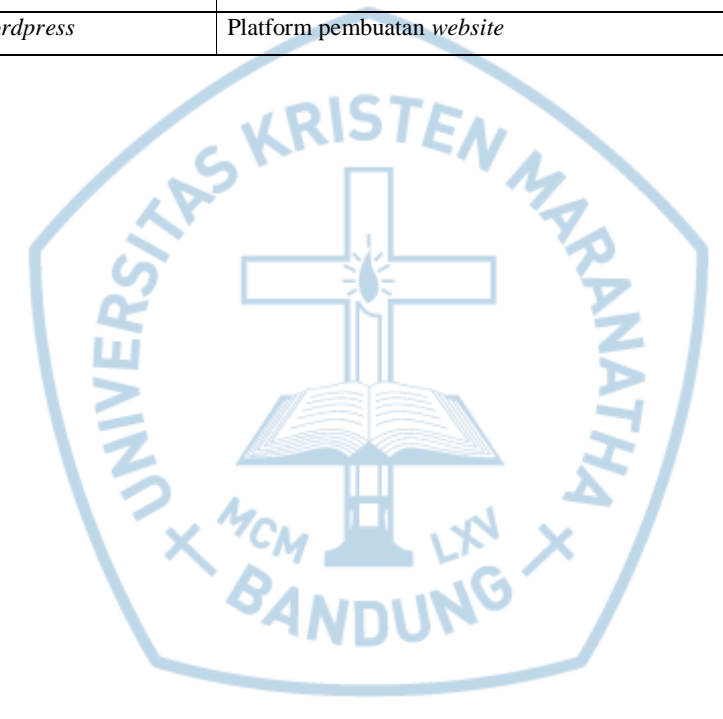